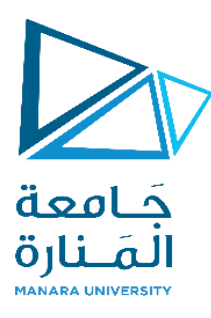

 $\ddot{\phantom{0}}$ 

**الجمهورية العربية السورية جامعة المنارة كلية الهندسة قسم هندسة الميكاترونيكس** 

# **نمذجة وتصميم ذراع روبوت متسلسل بأربع درجات حرية**

مشروع خترج 2

**إعداد الطالب أحمد كابر**

**إشراف** 

الدكتور المهندس: **عالء الدين حسام الدين** 

**العام الدراسي -2022 2023**

<span id="page-1-0"></span>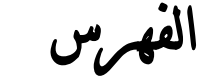

 $\cdot$ 

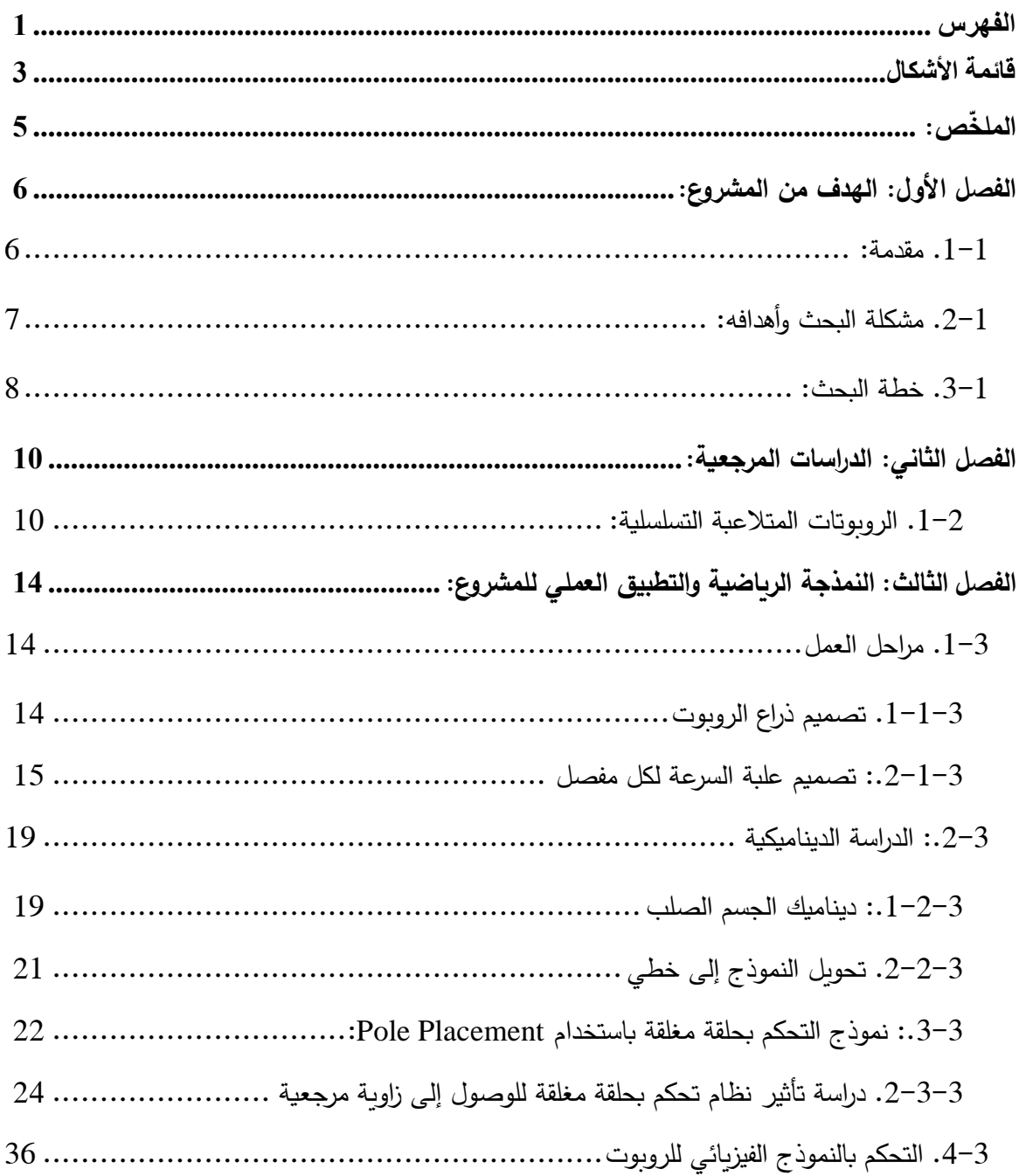

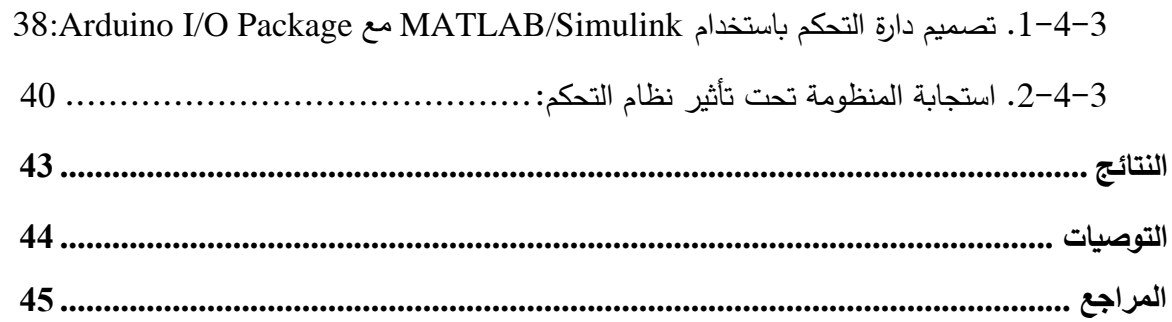

 $\ddot{\phantom{0}}$ 

<span id="page-3-0"></span>قائمة الأشكال

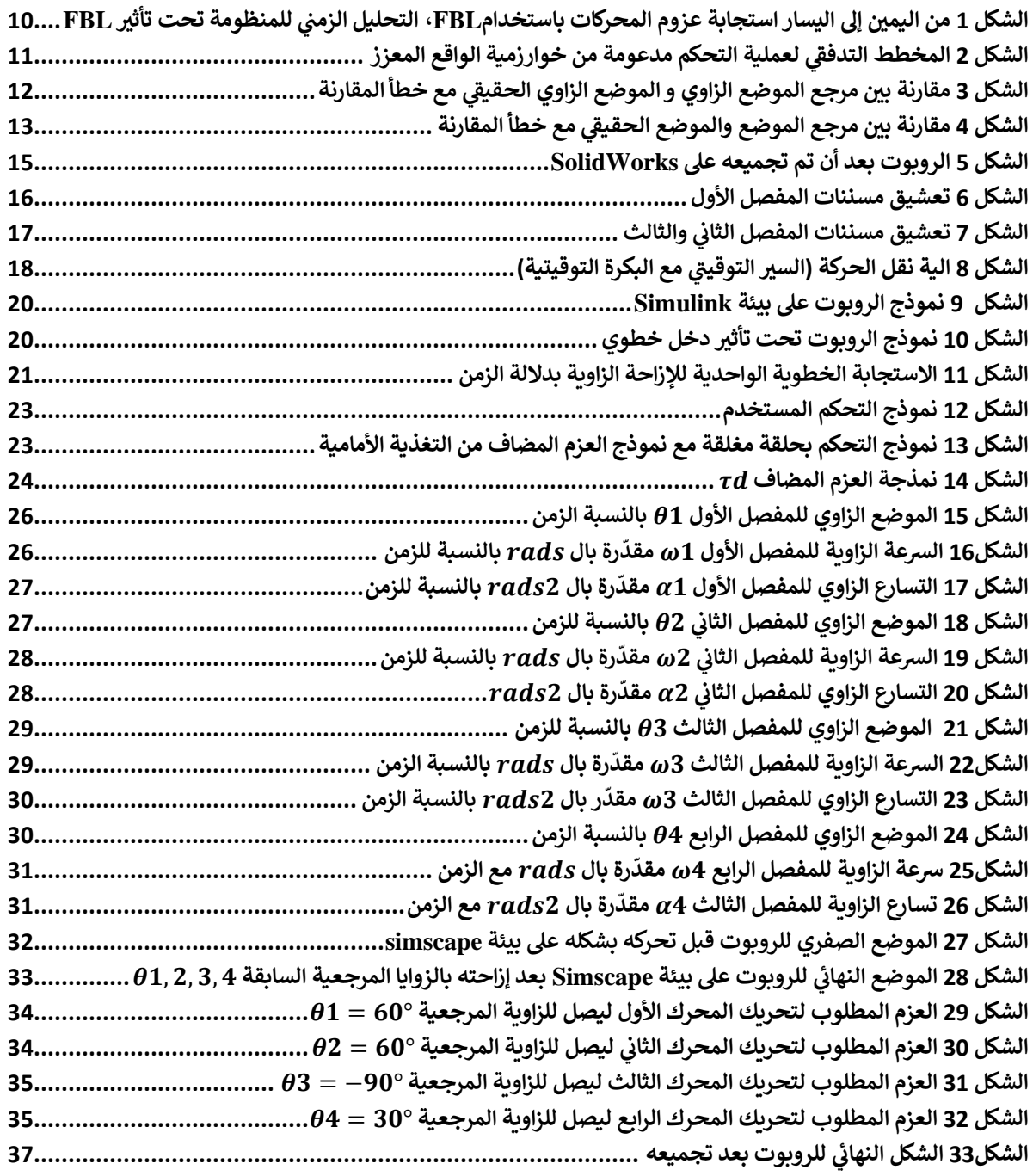

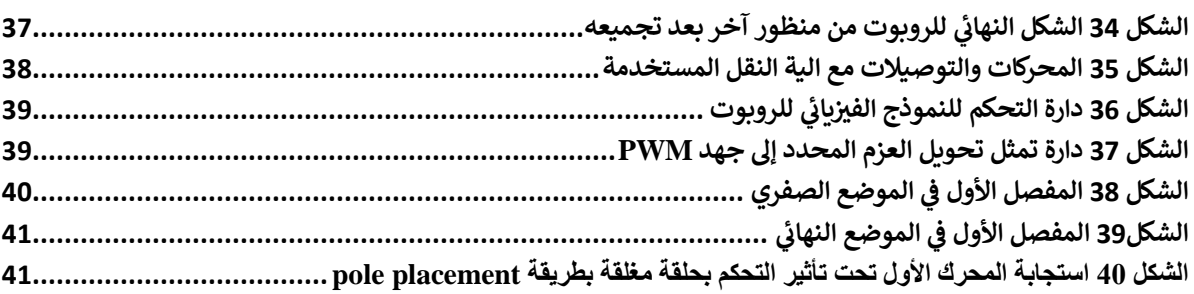

 $\ddot{\phantom{0}}$ 

<span id="page-5-0"></span>الملخّص:

تُعد أذرع الروبوتات التسلسلية Serial Robot Arm من أفضل التقنيات الحديثة لإدارة خطوط الإنتاج لسهولة التعامل معها وبساطة تصميمها وإتباع منهجية خطوات موحدة لدراسة أي ذراع روبوت تسلسلي مهما تعقدت درجات حريته، مما يعطي أهمية كبيرة لدراسة هذه األنظمة الروبوتية دراسة تفصيلية من أجل أن تتم عملية تصنيعها وتشغيلها بشكل مثالي وتقليل حدوث الخطأ أثناء التحكم اآللي أقل ما يمكن، تأتي فكرة المشروع مكملة ما تم إنجازه في المرحلة األولى من مشروع التخرج بحيث سيتم االستفادة من الدراسة الحركية المجردة Kinematic لبرمجة الذراع وإعطاء الإحداثيات في المحاور (x,y,z) ليتم تحويلها بما يكافئها من إحداثيات  $\theta$  كما سيتم الاستفادة من الدراسة الديناميكية Dynamic لتحديد عزوم المحركات المطلوبة مع بناء علبة سرعة مناسبة في حال كان عزم المحرك غير كافي ولتخفيض سرعة المحرك، كما ستستخدم لتوصيف المنظومة بموديل رياضي . سيطرح البحث فكرة جديدة لجعل المنظومة خطية والتخلص من تأثير االضطرابات الداخلية التي تسببها المنظومة ذات نفسها التي بدورها تجعل المنظومة ال خطية عن طريق التحويل إلى جملة خطية باستخدام بالتغذية المباشرة Feed Forward Linearization لتوليد العزم المكافئ للتغلب على الاضطرابات التي تسببها المنظومة عند كل موضع ازوي ، لتتم بعدها دراسة تحليل زمني للمنظومة لتلبية رغبات التحكم ثم بناء منظومة السيرفو Servo Mechanism المناسبة، سيتم في نهاية البحث إنشاء موديل رياضي والتحكم به باستخدام Simulink/MATLAB وإنشاء نموذج مصغر واقعي Prototype والتحكم بموضعه إلنشاء مهمة بسيطة مثل رفع جسم صغير ووضعه في مكان آخر.

## <span id="page-6-0"></span>**الفصل األول : الهدف من المشروع:**

`

#### <span id="page-6-1"></span>**.1-1 مقدمة:**

الأنظمة الروبوتية هي من أكثر الأنظمة الهندسية تعقيداً كونها تنطوي على العديد من الأنظمة المتصلة مع بعضها والتي تعمل بشكل متزامن وبأسلوب متكامل من أجل أن يؤدي الروبوت عمله وفق المطلوب، فيمكن النظر للروبوت على أنه تراكب منظومة ميكانيكية متمثلة بأذرع ومفاصل ومكونات ميكانيكية أخرى للربط بين أجزائه المادية مع منظومة كهربائية والكترونية تتمثل بالمشغلات(المحركات)، دارات القيادة، الحساسات و المتحكمات.

يحتاج نظام الروبوت المتكامل الى دراسة عميقة وتفصيلية تشمل كافة مراحل تشغيله وعمله، إن دراسة أية منظومة روبوت على مختلف أنواعها يمكن التحدث عنها وفق خطوات مرتبة تبدأ بالدراسة الحركية المجردة لمنظومة الروبوت Kinematics وهذا يتضمن الدراسة الحركية المجردة الموجهة Kinematics للتحويل ما بين إحداثيات و  $\theta$  والعكس أي أنه من خلال الدراسة الحركية المجردة يمكن معرفة وتحديد إحداثيات حركة الروبوت  $(\mathrm{x},\mathrm{y},\mathrm{z})$ المعممة وذلك تبعاً لدرجة حربة الروبوت ومستويات حركته، وبتم الاهتمام بشكل خاص بحركة المفاصل والوصلات الفعالة (أي المتصلة مباشرة مع المشغلات) كونها تنقل الحركة إلى باقي أجزاء الروبوت، أيضا من خلال الحركة العكسية المجردة يتم تحديد اإلحداثيات المعممة التي يتوجب على المفاصل التحرك وفقها من أجل انتقال إحداثيات المؤثر النهائي End-effector للروبوت الى إحداثيات جديدة في الفراغ، بعد ذلك يتم إجراء الدراسة الديناميكية للروبوت والهدف األساسي للدراسة الديناميكية هو تحديد العزوم المطلوبة من المشغالت أثناء عمل الروبوت ودراسة نظام التحكم عليها لتطبيقه بشكله الكهربائي والبرمجي، وبالتالي يمكن من خالل ذلك تحديد عزوم ومواصفات المحركات المطلوبة للروبوت، بعد ذلك في المراحل اللاحقة سيتم تصميم منظومة التحكم الآلي بالروبوت والتي تهتم بشكل أساسي في تحقيق الإشارات المرجعية للروبوت (زاوية ، موضع) تنطوي منظومة التحكم على اختيار خوارزمية التحكم األفضل والمناسبة لمنظومة الروبوت المدروسة، فتختلف خوارزميات التحكم من روبوت الى آخر تبعا لتصميمه ووظيفته وتتطلب في أي حالة من الحاالت السابقة معرفة وتحديد بارامترات الديناميك بشكل جيد من أجل مراقبة وقياس قيم المتغيرات على خرج الروبوت لبناء نظام خطي يعتمد بشكل أساسي على التحكم بالتغذية الأمامية مع قياس بارامترات خرج الروبوت لتوليد العزوم المكافئة للتغلب على االضطرابات التي تولدها المنظومة، وبالتالي تشكيل األوامر المناسبة من خالل المتحكم من أجل جعل حركة الروبوت موافقة تماما للمرجع، أيضاً تشمل منظومة التحكم دراسة الحساسات واختيار أنواعها ومواصفاتها حسب

الغرض من التحكم إن كان سرعة أم موضع وأنظمة القيادة للمحركات، في هذه الدراسة سيتم تسليط الضوء على نمذجة ومحاكاة وتطبيق نموذج مصغر لمنظومة المتلاعب التسلسلي ذو الأربع درجات حريّة والاستفادة بدءاً من الدراسة الحركية المجردة ومروراً بالدراسة الديناميكية ثم التحكم بالتغذية الأمامية التي توفّر عزوم المحركات واستطاعتها المناسبة، ثم تصميم نظام التحكم الآلي (منظومة السيرفو) من أجل موضع المؤثر النهائي عن طريق التحكم بموضع المشغلات وذلك بالاستعانة ببرنامج MATLAB-Simulink. سيتم عرض النقاشات والنتائج التي تتصل بهذه الدراسة في الفصول القادمة

`

<span id="page-7-0"></span>**.2-1 مشكلة البحث وأهدافه** :

تكمن مشكلة البحث في دراسة منظومة روبوت تسلسلي رباعي المفاصل والتحكم به للوصول إلى موضع محدد وتصميم نموذج فيزيائي مصغر متحكم به عن طريق Simulink/MATLAB. يهدف البحث بشكل أساسي لعدة بنود:

- ❖ تطوير الموديل السابق للروبوت ليصبح أكثر واقعية من أجل التطبيق الفيزيائي للروبوت مع محاولة تضمين جميع القطع المستخدمة كي يتم حساب عطاالتاها وكتلها باستخدام SolidWorks.
- ❖ بناء موديل رياضي يمّثل الديناميك باستخدام Simulink/MATLAB مكتبة Multibody/Simscape physics عن طريق تحويل الموديل المصمم على برنامج SolidWorks إلى بيئة Simulink.
- ❖ بناء موديل خطي عن طريق التحويل إلى جملة خطية باستخدام التغذية المباشرة Feedforward Linearization، مع أخذ كل من قيم الموضع والسرعة من قياس الحساس لتوليد العزم المكافئ للتغلب على قوى الجاذبية وكوريوليس.
- ❖ تعيين الأقطاب المرغوبة للمنظومة بحيث تكون الاستجابة critically damped اعتمادا على قيمة زمن . $t_{\mathcal{S}}$  الاستقرار
- ◆ التحكم بموضع المحركات للوصول إلى نقطة محددة باستخدام Pole Placement وإيجاد استجابة الموضع مع الزمن مع تبيان النتائج والمنحنيات .
- ❖ إنشاء نموذج فيزيائي للروبوت يتم التحكم به باستخدام لوحة Arduino مع حزمة لوحة التطوير خاصة على Simulink مع استخدام مكتبة Toolbox System Robotics.

#### <span id="page-8-0"></span>**.3-1 خطة البحث:**

تمّ إنشاء خطة البحث وفقا للمراحل التالية:

- **.1 تصميم عناصر الروبوت:**
- لوصالت SolidWorks برنامج باستخدام CAD (Computer-Aided Design) موديل تصميم( a الروبوت باستخدام مادة الأكريليك (Plexi).

- b) تصميم موديل CAD للمؤثر النهائي مصنّع من مادة الأكريليك (Plexi).
- c )تصميم موديل CAD لكافة عناصر الروبوت المستخدمة لربط المفاصل مع بعضها مع إدراج تصاميم المحركات لأخذ الكتل والعطالات بالحسبان بشكل دقيق كي يكون الموديل الرباضي أقرب ما يمكن للموديل الفيزيائي.
- d) تصميم عناصر نقل الحركة وعلب السرعة المناسبة (مسننات، سير تواقتي) لكل مفصل بناءً على العزوم المطلوب تحقيقها مع الأخذ بعين الاعتبار نسب تضخيم العزم مع تخفيض السرعة.
	- **.2 نمذجة الروبوت:**
- a) تم تصميم موديل الروبوت وتجميعه بواسطة بيئة Assembly على برنامج SolidWorks ثم تمّ تصدير الموديل إلى بيئة Simulink/MATLAB ليظهر الموديل الرياضي للروبوت بشكل Diagram Block مكون من Blocks تابعين لمكتبة Simscape/Multibody physics.
- b )تم تصميم موديل التحكم بالتغذية المباشرة باستخدام مكتبة Toolbox System Robotics والذي بدوره سيؤمن الشكل الخطّي للمنظومة عن طريق تعويض العزم المطلوب للتغلب على كل من قوى كوريوليس والجاذبية.
	- c )سيتم مقارنة االستجابة قبل وبعد بناء الموديل الخطي.
- d )بناء دارة التحكم بالتغذية الراجعة للتحكم بموضع الروبوت باستخدام خوارزمية Placement Pole وتم اعتماد طريقة Placement Pole للجزء التطبيقي ألسباب سيتم توضيحها ومناقشتها في فصول الحقة من خالل استجابة موضع الروبوت مع الزمن.
	- **.3 التحكم بالنموذج الفيزيائي للروبوت:**
- a) تم قص القطع التي ستمثّل الوصلات من مادة Acrylic وكانت أطوالها بناءً على منطقة عمل مفترضة وتناسبا مع آليات نقل الحركة الموجودة. ً

b) تم استخدام ثلاث محركات DC لبناء منظومة السيرفو يدوياً، بينما تم استخدام محرك DC Servo مصنع مسبقاً من أجل التحكم بموضع آخر وصلة والتي تمثّل طول المؤثر النهائي لأسباب سيتم توضيحها في فصول الحقة. تم تطبيق طريقة التحويل إلى جملة خطية باستخدام التغذية المباشرة (التحكم باستخدام التغذية المباشرة) لتوليد العزم المطلوب لكل محرك كي يتغلب على قوى كوريوليس والجاذبية باستخدام مكتبة Robotics Toolbox System مع حزمة خاصة للوحة تطوير Arduino على بيئة Simulink وتم أخذ قيم الموضع الحالي للروبوت اعتماداً على قراءات حساس موضع Magnetic Encoder لمحرك القاعدة ومقاومة متغيرة للمحركين الثاني والثالث .

`

c) تم تصميم نظام التحكم بحلقة مغلقة باستخدام Simulink بعد معايرته رياضياً مسبقاً وتم ربطه مع حزمة Arduino ليعمل يشكل مكافئ مع التحكم باستخدام التغذية المباشرة لتأدية المهام المطلوبة من الروبوت باالنتقال من موضع آلخر بشكل جيد .

## <span id="page-10-0"></span>**الفصل الثاني: الدراسات المرجعية:**

`

#### <span id="page-10-1"></span>**.1-2 الروبوتات المتالعبة التسلسلية:**

اقترح الباحث<sup>[1]</sup> Al-Qahtani et al لحل مشكلة التحكم في المتلاعب التسلسلي، ديناميكية صحيحة بحيث يجب أن يكون نموذج الروبوت المتالعب في متناول اليد وقريب من الواقع قام الباحث أوال بدراسة النموذج الديناميكي للروبوت المناور التسلسلي المصمم على أرض الواقع على أساس مبدأ أويلر الغرانج للحصول على معادالت الحركة للمفاصل المشغلة للروبوت، تم االستخدام واالستفادة من المصفوفة اليعقوبية ومصفوفات عزوم العطالة المعممة لكل مفصل، عالوة على ذلك، يجب استنتاج الخصائص األساسية لمعادالت الغرانج ليتم تحليل النموذج الديناميكي بغرض التحكم، يتم بعدها تصميم وحدة تحكم PID للتحكم في موضع الروبوت عن طريق تفصيل النموذج الديناميكي ثم لتحقيق الأداء الأفضل، يتم استخدام خوارزمية التطور التفاضلي لاختيار معاملات وحدة تحكم PID كما يتم أيضا استخدام استجابة التحكم عن طريق تحويل النظام إلى جملة خطية عن طريق التغذية الراجعة Linearization Feedback) FBL (في تتبع مسار المخطط المرجعي لموضع المناور كما تكشف النتائج أن المتحكم PID مقترنًا بخوارزمية التطور التفاضلي والتحويل إلى جملة خطية عن طريق التغذية الراجعة يعزز هذا النوع الهجين من التحكم من أداء االستجابة اآللية لحركة الروبوت. كما وجد أن زيادة كتل وصالت ال ُ مناور ال تؤثر على أداء المتحكم PID في الموضع ولكن يلزم وجود عزم دوران أعلى للتحكم في هذه الحاالت.

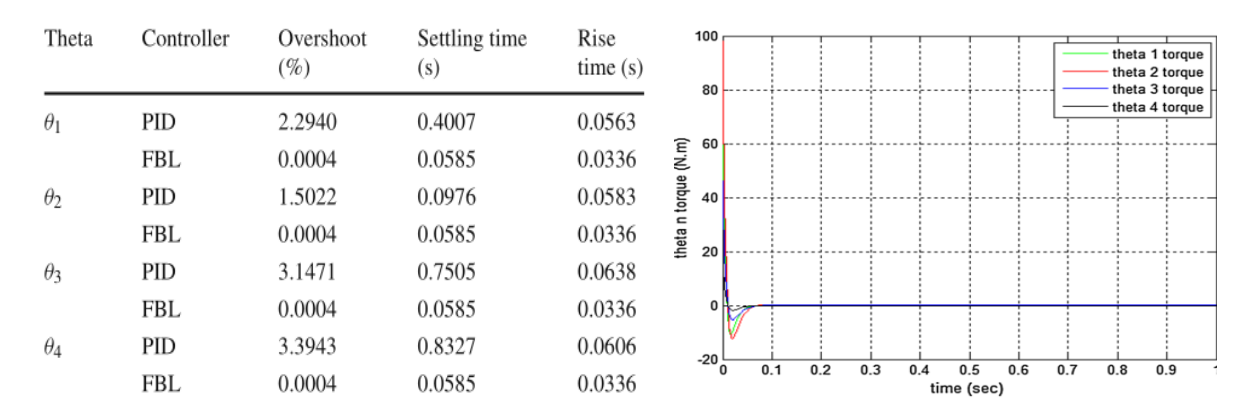

<span id="page-10-2"></span>**الشكل 1 من اليمين إلى اليسار استجابة عزوم المحركات باستخدامFBL، التحليل الزمني للمنظومة تحت تأثير FBL**

قام الباحث <sup>[2]</sup> Mhd.Mazlan et al بإنشاء واقع معزز AR) Augmented Reality) وهو شكل من أشكال المعلومات وتكنولوجيا االتصاالت التي توفر المرئيات االفتراضية لزيادة المعلومات عن النموذج المدروس )مثل

الصور أو الرسوم المتحركة أو الفيديو( على الواقع المادي من خالل أجهزة الكمبيوتر ، تهدف هذه الدراسة بشكل أساسي إلى استخدام تقنية AR على نظام ذراع الروبوت تسلسلي بأربع درجات حرية والعمل على بيانات التغذية الراجعة )قراءة الحساسات( لهذا النظام بحيث يتم تطبيق تقنية AR على عالمة AR ( Tag-AR)، وبيانات AR-Tag يتم الحصول عليها باستخدام كاميرات ثلاثية الأبعاد أو كاميرات مثبته في العمق، يعمل هذا النظام الروبوتي على استرداد الكائنات المستهدفة الموجودة في منطقة المسح بحيث تم مسحها بالكاميرات. بعد أن يصل الكائن إلى الهدف يتم تحديد موقعه، فيقوم ذراع الروبوت بتحريك الكائن المستهدف إلى موقع الهدف. يعمل النظام من خلال دمج ذراع الروبوت بكل من خوارزميات التحكم والواقع المعزز . كما يتم استخدام خوارزمية التحكم لتتحكم في حركة ذراع الروبوت وتموضعه بشكل دقيق ، في حين أن الخوارزمية AR لتحديد عالمات Tag-AR، كما تركز الدراسة بشكل أساسي على بناء خوارزمية فعالة للواقع المعزز لـتحديد الهدف واألشياء غير المستهدفة واختبار تلك الخوارزمية على ذراع روبوت حقيقي. تشير النتائج إلى أنه يمكن لذراع الروبوت التقاط الكائن المستهدف بنجاح، ويمكن للكاميرا قراءة إحداثيات Tag-AR بدقة عالية بحيث تكون العالمة تقع على الكائن الهدف. لذلك يمكن القول إن هذا البحث نجح في تطوير نظام ذراع الروبوت القائم على AR إلنجاز أي مهمة تتعلق بالتقاط منتج والتموضع في مكانه المثالي أو ما يسمى Place & Pick.

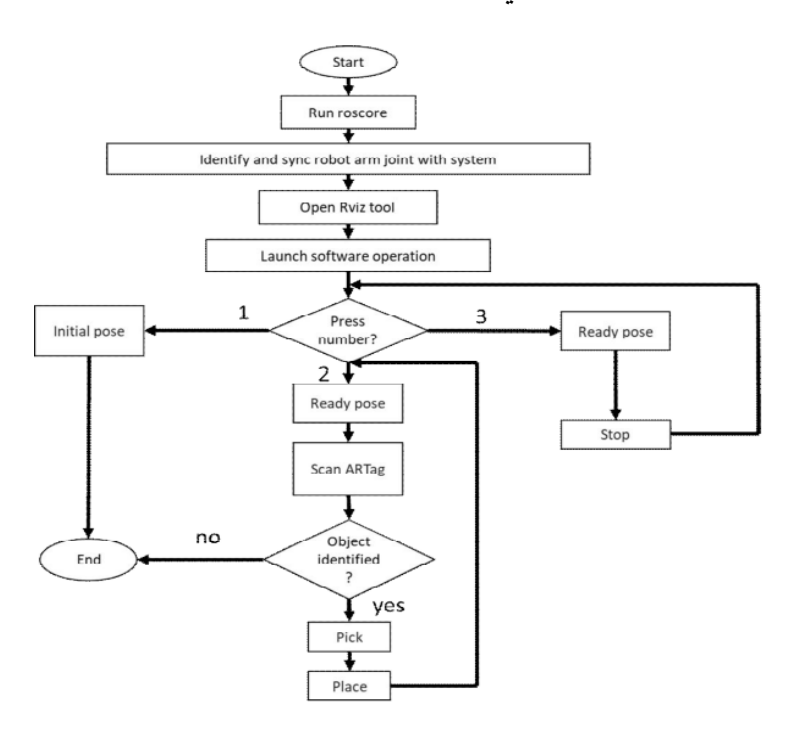

<span id="page-11-0"></span>**الشكل 2 المخطط التدفقي لعملية التحكم مدعومة من خوارزمية الواقع المعزز** 

قام الباحث [<sup>3]</sup> Dewi et al باقتراح ذراع روبوت مناور تسلسلي مناسب لاستبدال البشر العاملين في زراعة الطماطم لضمان التعامل مع الطماطم بكفاءة عالية دون تعريضها للتلف. فلذلك إن أفضل تصميم لهذا الروبوت هو استخدام أربع وصالت تتمتع بمرونة قوية في إحداثيات محاور x وy وz. وباستخدام الحركة العكسية المجردة وتطبيق التحكم المنطقي الضبابي Control Logic Fuzzy( FLC )تنتج لدينا حركة دقيقة وسلسة، يتم تصميم نموذج الحركة العكسية المجردة الأكثر كفاءة لإيجاد موضع وحركة ذراع الروبوت عن طريق تعديل المعاملات الميكانيكية (موضع زاوي، طول الوصلة). يستخدم التحكم بالمنطق الضبابي طريقة حديثة للسيطرة على المناور وذلك عن طريق جلب البيانات من الحساسات لتعيين الموضع الصحيح وحركة المؤثر النهائي. كما تتم مقارنة المعامالت المتوقعة مع النتائج التجريبية إلظهار فعالية التصميم المقترح لنموذج التحكم الضبابي . فكانت أخطاء الموضع (في المحور x وy و z) هي 0.1٪ و 0.1٪. وأخطاء الموضع الزاوي لكل مفاصل الروبوت و 92، و 10) هي 0٪ و0.7٪ و0.3٪. إن التحكم باستخدام FLC يضبط الزاوية المناسبة للمحرك المؤازر (C المسؤولة عن حركة قابض المؤثر النهائي، والنتائج التجريبية تتوافق مع قواعد FLC كمدخل لنظام التحكم ( $\theta_4$ بحركة القابض النهائي، إن الذراع المناور الذي تمت مناقشته في هذه الدراسة هو ذراع تسلسي تمت دراسته بطريقة FLC و اختيار موضع الروبوت بشكل دقيق في كل لحظة لنقل الطماطم المحصودة إلى نظام تعبئة مخصص.

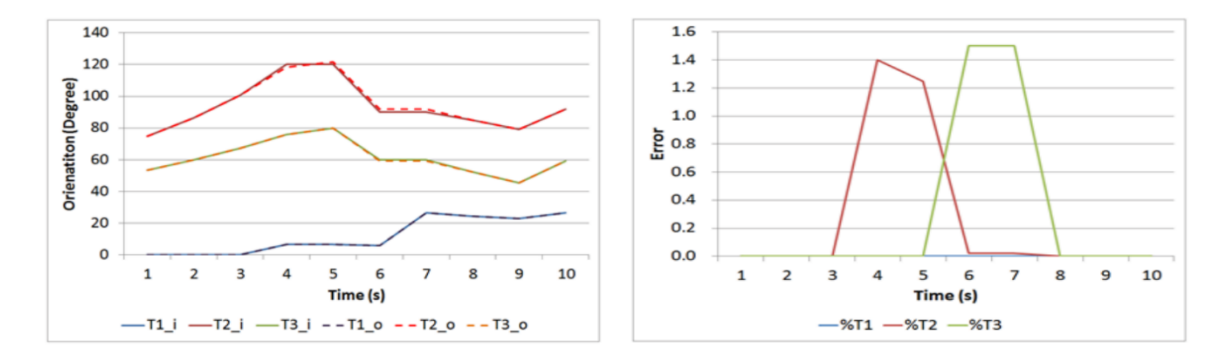

<span id="page-12-0"></span>**الشكل 3 مقارنة بين مرجع الموضع ال ازوي و الموضع ال ازوي الحقيقي مع خطأ المقارنة**

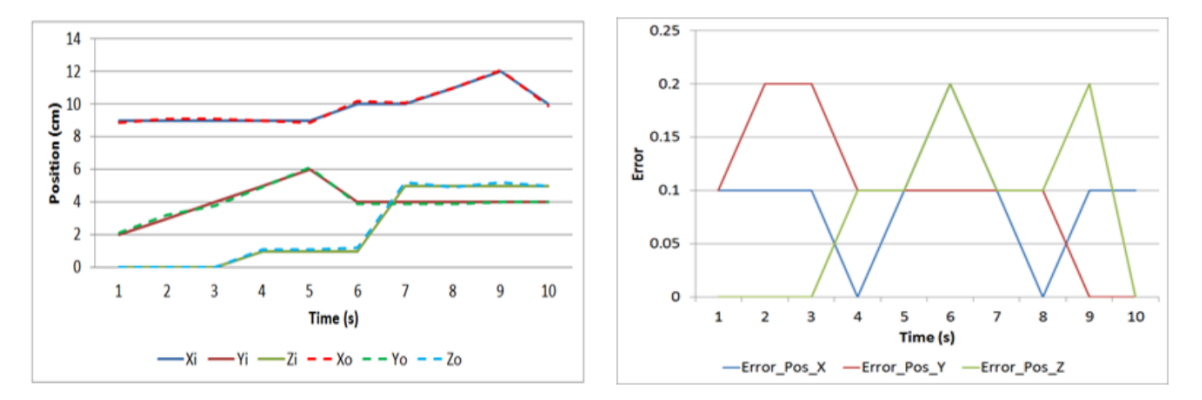

 $\ddot{\phantom{0}}$ 

<span id="page-13-0"></span>**الشكل 4 مقارنة بين مرجع الموضع والموضع الحقيقي مع خطأ المقارنة**

## <span id="page-14-0"></span>**الفصل الثالث: النمذجة الرياضية والتطبيق العملي للمشروع:**

`

سنستعرض في هذا الفصل ما تم إنجازه من المراحل الخاصة بتحقيق هدف المشروع، حيث تم في البداية تعديل نموذج الذراع الذي تم إنشاءه في المرحلة الأولى من مشروع التخرج لجعله مناسب أكثر للتطبيق كما تم استخدام توابع الدراسة الحركية العكسية المجردة المدروسة في المرحلة األولى ليصبح نموذج الروبوت أكثر فاعلية عن طريق إعطائه إحداثيات موضع  $(x,y,z)$  ويقوم الحاسب بحساب  $\theta_{1,2,3,4}$  المقابلة للموضع المطلوب، بدلاً من الاعتماد على الموديل المباشر الذي يقوم بإعطاء إحداثيات  $(x,y,z)$  بناءً على الزوايا المدخلة، ثم تم استخدام بيئة Simulink/Simscape لتمثيل الديناميك للروبوت ثم بناء منظومة السيرفو (التحكم بحلقة مغلقة) انطلاقا من ديناميك المنظومة والمحركات المستخدمة بعد حساب معامالتها من عطاالت وكتل وعزوم عطالة من جانب ديناميك الجسم الصلب مع اختيار نسب التضخيم لعلب السرعة وأليات نقل الحركة المناسبة للعزم بناءً على العزوم المسموح بها والمطلوبة ليتم بعدها استخدام البرنامج المكتوب على بيئة MATLAB لتعيين قيم ثوابت التحكم ومناقشة النتائج .

<span id="page-14-1"></span>**.1-3 مراحل العمل** 

#### <span id="page-14-2"></span>**.1-1-3 تصميم ذراع الروبوت**

- تم تصميم القطع الخاصة بالذراع بواسطة برنامج SolidWorks، وهي تتألف من: ]1[. أربع وصالت تم اعتماد أطوالها تبعا لمساحة عمل مفروضة على اعتبار أن صفر الروبوت هي السطح الملامس للأرض ( $(l_1=198.33mm)$  طول الوصلة الثانية ( $l_2=182mm$ ) وعليه تصميم آلية نقل الحركة للوصلة الثالثة التي تم تصميم طولها ليكون  $(13=182mm)$  وعليه تكون وصلة المؤثر النهائي  $(l_4 = 182.53 mm)$  مع طول المؤثر النهائي ( $l_4 = 182.53 mm$ تم تنفيذ كل من الوصالت باستخدام مادة األكريليك، يوضح الشكل 5 طريقة تجميع القطع السابقة. ]2[. محاور مختلفة تم استخدام المحاور المتواجدة في المخبر مع قطع تثبيت خاصة بها.
	- - ]3[. رولمانات دورانية bearings ball لتخفيف االحتكاكات بين المحاور والوصالت .
- ومحرك Matrix-am NeveRest Orbital 20 Gearmotor 14-0011 نوع من اثنان DC محركات 3 .[4] HS- نوع من األول سيرفو ومحركين TETRIX MAX TorqueNADO With 60:1 Gearbox (stock) .485HB Deluxe HD Ball Bearing Standard Servo

يكون الشكل النهائي للروبوت بعد تجميع جميع قطعه. باللون الأحمر القاعدة الثابتة والتي يتموضع عليها الوصلة الأولى، باللون البني المفصل الأول مع الوصلة الأولى، باللون الأصفر المفصل الثاني مع الوصلة الثانية باللون الأزرق الية نقل الحركة السير التوقيتي مع البكرة التوقيتية ليكون باللون الأخضر والأرجواني كل من الوصلتين الثالثة والرابعة على التوالي.

`

![](_page_15_Picture_1.jpeg)

**الشكل 5 الروبوت بعد أن تم تجميعه على SolidWorks**

<span id="page-15-0"></span>**:.2-1-3 تصميم علبة السرعة لكل مفصل** 

<span id="page-15-1"></span>تم تصميم علبة سرعة مناسبة لكل مفصل لكي تستطيع المشغالت الوصول للعزم المحتاج بسرعة منخفضة وبدون الحاجة لاستهلاك عزم كبير من المحرك مع تحقيق العزم الأعظمي المحتاج للتغلب على قوى كوريوليس والجاذبية، تم استخدام مسننات مصنعة مسبقا مناسبة للعزوم المطلوبة كما تمت دراسة آلية تعشيقها بعد حساب الموديول لكل مسنن والقطر الخطوي (قطر التعشيق) وفق الطريقة التالية:

$$
OD = PCD + 2M ... (1)
$$
\n
$$
PCD = MT : \text{...}
$$
\n
$$
OD = MT + 2M
$$
\n
$$
OD = MT + 2M
$$
\n
$$
OD = M(T + 2) = > M = \frac{OD}{T + 2}
$$
\n
$$
PCD = M \times T ... (2) : \text{...}
$$
\n
$$
PCD = M \times T ... (2) : \text{...}
$$

حيث أن:

- () diameter Outside) القطر الخارجي للمسنن( .
- () Diameter Circle Pitch القطر الخطوي)قطر التعشيق(.
	- ، رقم الموديول . Module  $(M)$
	- عدد الأسنان لكل مسنن. number of teeth $(T)$

تم تعشيق مسنن قائد مشدود على محور محرك القاعدة عدد أسنانه 24 مع مسنن مقاد عدد أسنانه 104 بحيث يحقق نسبة نقل 13/3 وهي قيمة مناسبة رغم أن عزم المحرك الأعظمي قادر تحربك القاعدة والتغلب على الكتل والعطالات ليصل للتسارع المطلوب ولكن تم اختيار نسبة النقل لتخفيض التيار الأعظمي المار بدارة القيادة علما أن التيار الأعظمي للمحرك يصل ل 8Ampere والتيار الأعظمي المسموح بمروره بدارة القيادة المستخدمة L298 هو Ampere،2 فيكون المودويل للمسننين حسب العالقة ) 1( *mm*1 ويكون نصف قطر التعشيق األول للمسنن  $\frac{104+24}{2}$ = 64 $mm$  (2) القائد من العلاقة (2)  $104$  وللمسنن المقاد  $104$  ومنه قطر التعشيق  $\frac{24}{2}$ يوضح الشكل التالي طريقة تعشيق المسننات باستخدام برنامج SoildWorks:

`

![](_page_16_Figure_6.jpeg)

<span id="page-16-0"></span>تم تعشيق مسنن قائد مشدود على محور المحرك الذي يقوم بتحريك الوصلة األولى عدد أسنانه 40 مع مسنن مقاد عدد أسنانه 80 بنسبة نقل تصل ل 2 من عزم المحرك الأعظمي فيكون الموديول للمسننين المستخدمين حسب العالقة )1( *mm* 0.8 وقطر التعشيق للمسنن القائد انطالقا من القانون رقم )2( *mm* 32 ويكون نصف

قطر التعشيق للمسنن المقاد 64mm وقطر التعشيق الكلي 48 $m$ 4  $=\frac{32+64}{2}$  وكذلك الأمر بالنسبة للمحرك الثالث الذي سيحرك الوصلة الثالثة مع ذات النسبة النقل لنفس المسننات بقطر التعشيق ذاته. يوضح الشكل التالي طريقة تعشيق المسننات باستخدام برنامج SoildWorks:

`

![](_page_17_Figure_1.jpeg)

<span id="page-17-0"></span>**الشكل 7 تعشيق مسننات المفصل الثاني والثالث** 

في معظم الأحيان تكون كتل وعطالات المحركات كبيرة نسبياً مقارنة بالوصلات لذلك لا يفضل وضعها على المفاصل تماما بل من الأفضل تموضعها على القاعدة ونقل الحركة للمفصل المرغوب تحربكه باستخدام أحد آليات نقل الحركة تم اختيار آلية الحركة بالسيور التوقيتية مع بكرات توقيتية مناسبة Timing Belt with) timing pulleys) نظراً لجودتها من ناحية أنها تمتلك حد أدنى من الضوضاء واهتزازتها قليلة حركتها دقيقة لا يوجد انزلاق مع كفاءة ميكانيكية عالية تصل ل %98 <sup>[4]</sup>، تم استخدام سير من نوع 202XL مصنًع مسبقاً بطول كامل يبلغ mm 513.08 وعليه تم تصميم البكرات التوقيتية حسب التوصيات المقترحة<sup>[5]</sup> ليكون قطرها الخارجي 46.98 فيمكن حساب طول البعد الأعظمي المسموح من مركز البكرة الأولى للثانية انطلاقاً من القانون التالي:

$$
L = \frac{L_{total} - C}{2} \dots (3)
$$

حيث أن:

• () البعد بين مركزي البكرة

- حيط بكرة من البكرات  $(C)$  •
- طول السير التوقيتي ( $L_{total}$ ) •

ومنه يمكن حساب البعد بالشكل التالي مع تسامح :±0.7

$$
L = \frac{513.08 \times 2\pi \times 23.49}{2} = 182.7 \, mm
$$

`

فيكون الشكل النهائي للسير التوقيتي بعد تعشيقه مع البكرات:

![](_page_18_Figure_5.jpeg)

<span id="page-18-0"></span>**الشكل 8 الية نقل الحركة )السير التوقيتي مع البكرة التوقيتية(** 

# <span id="page-19-1"></span><span id="page-19-0"></span>**:.2-3 الدراسة الديناميكية :.1-2-3 ديناميك الجسم الصلب**

تم توصيف ديناميك المنظومة باستخدام طريقة Lagrange <sup>[6]</sup> الموصوفة بالمعادلة التالية:

## $M(\theta)\ddot{\theta} + C(\theta, \dot{\theta}) + G(\theta) = \tau$  ... (4)

`

في المرحلة األولى وفق برنامج تمت كتابته على بيئة MATLAB وكانت المشكلة األساسية هي تجميع حدود معادالت العزوم للحصول على مصفوفات الكتلة والعطالة ومصفوفة كوريوليس وشعاع الجاذبية لكل مفصل بحيث تكون المصفوفات منفصلة عن بعضها.

حيث أن:

- **:** مصفوفة العطالت والكتل المتناظرة المتعلقة بحد التسارع ̈.
- **:** مصفوفة التسارع المضاف )قوى كوريوليس( مضمن بها القوى النابذة المركزية المتعلقة بحد الموضع  $\dot{\theta}$  الزاوي  $\theta$  والسرعة الزاوية
- $\theta$  : شعاع الحدود الناتجة عن اشتقاق الطاقة الكامنة  $E_p$  المتعلق بالموضع الزاوي  $\theta$  (حد الجاذبية).
	- : عزم المحرك.

وعليه تم تطوير طريقة أخرى للحصول على المصفوفات مستقلة عن بعضها باستخدام Simulink/MATLAB باستخدام مكتبة toolbox system Robotic والتي يمثل كل عنصر مستخدم بها أحد حدود Lagrange لتوصيف معادالت الديناميك ليتم بعدها توصيف استجابة المنظومة تحت العزوم المستخرجة بتمثيل الروبوت على بيئة Simulink/Simscape.

تم توصيف الروبوت المصمم على بيئة simscape حيث تم في البداية رسم الروبوت باستخدام Solidworks وتم تعيين أطواله بناءً على منطقة عمل مفترضة ثم تعريف محاور دورانه وانتقاله اعتمادا على Denavit<br>. Hartenberg<sup>[7]</sup> التي تم انشائها في المرحلة الأولى من المشروع ثم تم تجميع قطع الروبوت على بيئة Assembly ثم تم نقلها إلى بيئة MATLAB وعليه يصبح نموذج الروبوت ضمن بيئة Simscape/Simulink بالشكل التالي:

![](_page_20_Figure_0.jpeg)

<span id="page-20-0"></span>**الشكل 9 نموذج الروبوت على بيئة Simulink** حيث يتم توصيل كل Block يمثل link من الموجودين في المخطط التالي مع الذي يليه بواسطة Block يمثل . مفصل من مفاصل الروبوت (1,2,3,4 $\rm\,Revolute\,$ 10 $\rm\,I,2$ يتم تحديد دخل عزم لكل مفصل وخرج موضع زاوي ( $\rm\,q)$ 

![](_page_20_Figure_2.jpeg)

<span id="page-20-1"></span>**الشكل 10 نموذج الروبوت تحت تأثير دخل خطوي**

يبين الشكل 10 تطبيق دخل خطوي واحدي على كل مفصل من مفاصل الروبوت و قياس االزاحة الزاوية لكل مفصل، وتبين الخطوط البيانية في الشكل 11 استجابة الازاحة الزاوية بدلالة الزمن لكل المفاصل على حدى للدخل الخطوي الواحدي المطبق على شكل عزم دوراني حول كل مفصل ، يتضح من معاينة االستجابة ان المنظومة غير مستقرة وتبدي استجابة الخطية وبالتالي يكون من الصعب تطويع استجابة المنظومة بمعايير مرغوبة (زمن استقرار  $T_{S}$ ، خطأ حالة مستقرة...) بدون استعمال نظام تحكم بحلقة مغلقة.

![](_page_21_Figure_0.jpeg)

<span id="page-21-1"></span>**الشكل 11 االستجابة الخطوية الواحدية لإلزاحة الزاوية بداللة الزمن** 

## <span id="page-21-0"></span>**.2-2-3 تحويل النموذج إلى خطي**

كما ذكر سابقا من غير الممكن التحكم باستجابة المنظومة بدون استخدام نظام تحكم بحلقة مغلقة ولتتم معايرة المتحكم بشكل صحيح ودقيق للحصول على االستجابة المرغوبة يجب تكوين نموذج خطي للنظام الديناميكي ومن ثم تصميم المتحكم على أساس ذلك النموذج، ان الخطية النظام تأتي بشكل مباشر من معادالت الحركة:

$$
M(\theta)\ddot{\theta} + C(\theta, \dot{\theta}) + G(\theta) = \tau ... (4)
$$

حيث ان تبعية المصفوفات  $M, C$  ,  $G$  ل $\theta$  تعطي جداءات بين المشتقات المختلفة للتابع  $\theta(t)$  وتجعل المعادلات التي تصف الحركة الخطية وبالتالي، من أجل التغلب على الالخطية المعقدة للنظام، يجب أوالً إقصاء متجه قوى كوريوليس وقوى النابذة المركزية جنبًا إلى جنب مع متجه قوى الجاذبية، ويتم ذلك باستخدام التغذية الأمامية  $\tau_d(t)$  بمكافئة القوى السابقة بعزم الدوران يقوم المتحكم بحسابه لحظيا

$$
\tau_d(\dot{\theta}, \theta, t) = C(\dot{\theta}, \theta) + G(\theta) + U(t) \dots (5)
$$
حية فرفية، الأمامية وعليه تصبع معادֹله الحركة للمتلاعب التملسي (4) بـ (4)

$$
\tau = M(\theta)\ddot{\theta} + C(\dot{\theta}, \theta) + G(\theta)
$$

$$
\tau_d = M(\theta)\ddot{\theta} + C(\dot{\theta}, \theta) + G(\theta)
$$

$$
C(\dot{\theta}, \theta) + G(\theta) + U(t) = M(\theta)\ddot{\theta} + C(\dot{\theta}, \theta) + G(\theta)
$$

$$
U(t) = M(\theta)\ddot{\theta} \dots (6) : \text{Solving}
$$

$$
U(t) = M(\theta)u(t) \dots (7)
$$

$$
M(\theta)u(t) = M(\theta)\ddot{\theta} \dots (8)
$$

$$
u(t) = \ddot{\theta} \dots (9)
$$

 $u(t)$  ومنه يكون التسارع الزاوي لكل مفصل في الروبوت مساويا للدخل  $\mu(t)$  .

## <span id="page-22-0"></span>**:.3-3 نموذج التحكم بحلقة مغلقة باستخدام Placement Pole:**

يمكن الاستعانة بتقنيات "تموضع الأقطاب" (Pole Placement)<sup>[7]</sup> والتي تستند على نقل أقطاب المنظومة الى المواضع المرغوبة من أجل تحقيق متطلبات التحكم للحالة العابرة المنظومة (مثلا: قيم مطلوبة لزمن الاستقرار  $t_\mathrm{S}$ ، وتجاوز الحالة المستقرة  $(M_p)$ ، وأيضا تصحيح خطأ الحالة العابرة وذلك كله من خلال الاختيار الملائم لقيم الكسب (gain values) على مسار الرجعة (من أجل تحسين الحالة العابرة) وعلى المسار الأمامي (من أجل تصحيح خطأ الحالة المستقرة)، العلاقة التالية توضح استخدام تقنية تموضع الأقطاب من أجل تحسين دقة Pole التموضع بجعل الدخل  $u(t)$  مساوي للدخل الناجم عن نظام تحكم بالحلقة المغلقة وباستخدام طريقة Pole Placement في معايرة المتحكم يكون الدخل:

$$
u(t) = RK_r - (K_1\theta + K_2\dot{\theta})\dots (10)
$$

حيث أن:

- تمثّل قيم الكسب على مسار الرجعة.  $K_1$  ,  $K_2$   $\bullet$
- فابت كسب مضروب بالمرجع يمثّل مقلوب خطأ الحالة المستقرة.  $K_r$   $\bullet$ 
	- .(Set point) المرجع•  $R \bullet$ 
		- شعاع التحكم.  $u(t)$

ويمكن تمثيل مخطط التحكم باستخدام MATLAB/Simulink بحلقة مغلقة مع التحكم بالتغذية الأمامية لتحقيق التحكم وفق الشكل التالي:

![](_page_23_Figure_0.jpeg)

<span id="page-23-0"></span>**الشكل 12 نموذج التحكم المستخدم**

يوضح الشكل 12 نموذج التحكم بالحلقة المغلقة، يمكن توضيح تفاصيل عمل نظام التحكم عن طريق معاينة الشكل .13

![](_page_23_Figure_3.jpeg)

<span id="page-23-1"></span>**الشكل 13 نموذج التحكم بحلقة مغلقة مع نموذج العزم المضاف من التغذية األمامية** 

 $K_{2}$  يتم قياس الخرج (إزاحة زاوية) وارجاعه الى المتحكم حيث يتم ضربه بثابت  $K_{1}$  واشتقاقه وضربه بثابت اخر ومن ثم طرح النتيجة من القيمة المرجعية المضروبة بثابت  $K$ ، تحدد استجابة المنظومة عن طريق الاختيار الصحيح للثوابت المذكورة، وضرب النتيجة الكلية بمصفوفة الكتل وعزوم العطالة ومن ثم إضافة العزم  $\tau_d$  الموضح في الشكل 14 اليها، فتكون النتيجة هي العزم الالزم إدخاله الى النظام عن طريق المشغالت المستخدمة.

`

![](_page_24_Figure_1.jpeg)

<span id="page-24-1"></span>**الشكل 14 نمذجة العزم المضاف** 

## <span id="page-24-0"></span>**.2-3-3 دراسة تأثير نظام تحكم بحلقة مغلقة للوصول إلى زاوية مرجعية**

تم تصميم المتحكم ليكون أسرع ما يمكن بدون تجاوز للقيمة المستقرة أي يجب أن تكون االستجابة critically damped أي يجب أن تكون نسبة التخامد 1 $\zeta = \zeta \,$  أي أنه ما يهم في هذه الاستجابة هو زمن الاستقرار فقط وعلى أساسه يتم حساب الأقطاب $\lambda_{1,2}$  المرغوبة التي يجب أن تكون حقيقية متساوية.  $\,$ Settling Time يعطى الحل العام لمنظومة مرتبة ثانية على الصورة التالية<sup>[8]</sup> :

> $y(t) = c_1 e^{\lambda_1 t} + c_2 t e^{\lambda_2 t}$  ... (11)  $y(t)=e^{\lambda\,t}\,(c_1+c_2t)$  حيثُ أن:  $\lambda_1=\lambda_2=\lambda$  وعليه تصبح المعادلة من الشكل من أجل دخل خطوي واحدي Unit-step response تصبح العلاقة:  $y(t) = 1 + e^{\lambda t} (c_1 + c_2 t)$  $\dot{y}(t) = \lambda e^{\lambda t} (c_2 t + c_1) + c_2 e^{\lambda t}$  $y(t) = 0$  ,  $t = 0$ ,  $\dot{y}(t) = 0$  : بفرض أن الشروط الابتدائية معدومة:  $c_1 = -1$ ,  $c_2 = \lambda$  ومنه تكون قيمة  $c_1$

ومن العلاقة يمكن حساب زمن الاستقرار  $t_{\mathcal{S}}$  عند %0.02± من المرجع.  $0.98 = 1 + e^{\lambda t_s}(-1 + \lambda t_s)$ 

:Critically damped فتصبح العلاقة التي تعبر عن زمن الاستقرار  $t_{\scriptscriptstyle S}$  بدلالة الأقطاب  $\lambda_{1,2}$  لمنظومات.

$$
-e^{\lambda t_s}(-1+\lambda t_s) = 0.02 \dots (13)
$$

`

لا يمكن حل العلاقة الجبرية السابقة (13) بالطرق التحليلية المعروفة لذلك نلجئ للطرق العددية<sup>[9]</sup> وعليه نحصل على العلاقة التالية التي تمثّل خط مستقيم:

$$
\lambda \, ts \, \simeq 5.834 \dots (14)
$$
\n
$$
\lambda \simeq \frac{5.834}{t_s} : \text{diss}
$$

 $t_{\rm s}=5~second$  وعليه عند زمن استقرار مفروض مقدراه يكون القطب المكرر المرغوب الذي يحقق زمن االستقرار المطلوب هو: −1.167 =

وعليه تكون المعادلة المساعدة equation characteristic المرغوبة:

 $(\lambda + 1.167)^2 = 0 \Rightarrow \lambda^2 + 2.3335\lambda + 1.3613 = 0 \dots (15)$ بتعويض المعادلة (9) (10) تصبح المعادلة بالشكل التالي:

$$
\ddot{\theta} = RK_r - \left(K_1\theta + K_2\dot{\theta}\right) \dots (16)
$$

وباعتبار أن:  $e^{\lambda\,t}$  ، ونريد إيجاد المعادلة المساعدة للمنظومة أي عند الحل العام أي عندما الدخل يكون  $R=0$  مساوي للصفر أي

$$
\lambda^2 e^{\lambda t} + K_1 e^{\lambda t} + K_2 \lambda e^{\lambda t} = 0
$$
\n
$$
(\lambda^2 + K_2 \lambda + K_1) e^{\lambda t} = 0
$$
\n
$$
(\lambda^2 + K_2 \lambda + K_1) = 0 \dots (17) \text{ s.t. } e^{\lambda t} = 0
$$
\n
$$
(\lambda^2 + K_2 \lambda + K_1) = 0 \dots (17) \text{ s.t. } (17) \text{ s.t. } (15) \text{ s.t. } (19) \text{ s.t. } (19) \
$$

وعليه تكون استجابة المنظومة عند قيمة الزوايا التالية:

<span id="page-26-1"></span>![](_page_26_Figure_0.jpeg)

<span id="page-26-0"></span>
$$
\theta_1 = 60^\circ, \theta_2 = 60^\circ, \theta_3 = -90^\circ, \theta_4 = 30^\circ
$$

 $\cdot$ 

<span id="page-27-1"></span><span id="page-27-0"></span>![](_page_27_Figure_0.jpeg)

<span id="page-28-1"></span><span id="page-28-0"></span>![](_page_28_Figure_0.jpeg)

 $\ddot{\phantom{0}}$ 

<span id="page-29-1"></span><span id="page-29-0"></span>![](_page_29_Figure_0.jpeg)

 $\ddot{\phantom{0}}$ 

![](_page_30_Figure_0.jpeg)

<span id="page-30-1"></span><span id="page-30-0"></span>**الشكل 24 الموضع ال ازوي للمفصل الرابع بالنسبة الزمن** 

<span id="page-31-0"></span>![](_page_31_Figure_0.jpeg)

<span id="page-31-1"></span>![](_page_31_Figure_1.jpeg)

نالحظ أن جميع المفاصل استجابت لمنظومة التحكم المختلطة ما بين طريقة Placement Pole و طريقة  $t_s = 5$ teed forward torque لجعل المنظومة خطية و أمكن تطويعها ضمن متطلب التحكم (زمن الاستقرار) ووصلت إلى الحد المرجعي دون أي تجاوز للقيمة المستقرة وعليه يمكن استنتاج أنه ال يمكن التحكم بحلقة مغلقة دون معرفة ديناميك المنظومة وفهمه بشكل دقيق وتحديد كتل وعطاالت ومراكز ثقل الجسم ثم تعويضها لمعرفة القوى المؤثرة على الجسم ومكافئتها بالعزوم المناسبة ثم االنتقال للتحكم بحلقة مغلقة الذي تبقى وظيفته األساسية أن يوصل المنظومة إلى المرجع المطلوب ويضيف عزم مناسب للعزم المقدم من الديناميك ليقدّم العزم المناسب حسب معايرة دقيقة وصحيحة للمتحكم للتغلب على القوى والمؤثرات التي لم يُستَطع تضمينها في الموديل الرياضي ويصل الروبوت للموضع المطلوب.

![](_page_32_Figure_1.jpeg)

<span id="page-32-0"></span>**الشكل 27 الموضع الصفري للروبوت قبل تحركه بشكله على بيئة simscape**

![](_page_33_Figure_0.jpeg)

<span id="page-33-0"></span>**الشكل 28 الموضع النهائي للروبوت على بيئة Simscape بعد إزاحته بالزوايا المرجعية السابقة**  ,,,

<span id="page-34-1"></span><span id="page-34-0"></span>![](_page_34_Figure_0.jpeg)

<span id="page-35-1"></span><span id="page-35-0"></span>![](_page_35_Figure_0.jpeg)

يمكن االستنتاج من المنحنيات السابقة أن منحني استجابة عزم محرك المفصل األول الشكل 21 أن العزم  $l_1$  الأعظمي المحتاج لكي يقوم المحرك بالتغلب على عزوم العطالة الدورانية والكتلة للوصلة المحمولة عليه ليصل للموضع الزاوي المطلوب هو $(\tau_1 = 0.06 N.m)$  ونظراً لعدم وجود عزوم خارجية قوى (جاذبية) حول المفصل األول سوى عزم المحرك األول فقط يستنتج أن القيمة منطقية مقارنة بقيم مصفوفة العطالة المتغلب عليها مع األخذ بالعلم أن نوع المادة والذي هو أكريليك Plexi هو العامل األساسي في الموضوع .

`

كما نستنتج من الشكل 22 أن منحني استجابة عزم محرك المفصل الثاني العزم األعظمي المحتاج لكي يقوم  $l_3,l_4$  المحرك بالتغلب على الكتل للوصلة المحمولة عليه  $l_2$  مضاف إليها عزوم عطالة الوصلة الثانية والثالثة وكتلة المفصل الثالث والرابع فيكون العزم الأعظمي المحتاج $(\tau_2=1.13~N.m)$  ونظرا لأن المحرك الثاني يتغلب على عطالته وعطالة الوصلتين اللاحقتين $l_3,l_4$  مضافا لهما العزوم الناتجة عن ثقل الوصلات فمن الطبيعي أن تكون قيمة عزم المحرك الثاني هي القيمة الأعلى بين باقي قيم عزوم المحركات الأخرى ليصل للموضع المطلوب .

وعليه من الشكل 23 يمكن تحديد العزم الأعظمي للمحرك الثالث للوصول للموضع الزاوي المطلوب وكما ذكر سابقا هو أقل من العزم المطلوب من المحرك الثاني نظرا لما يتغلب عليه  $\tau_3=0.444\,N.m)$ من عطاالت وقوى.

ومن الشكل 24 نجد أن العزم الأعظمي المحتاج من المحرك الأخير هو  $(\tau_4 = 0.059~ N.m)$  وهي القيمة الأصغر بين المشغلات الثلاث الأخيرة وذلك تبعا لعدم وجود سوى وصلة واحدة  $l_{4}$  وهي المؤثر النهائي والذي يتم التغلب على عزم عطالتها وثقلها.

#### <span id="page-36-0"></span>**.4-3 التحكم بالنموذج الفيزيائي للروبوت**

في البداية تم قص قطع الروبوت على الة ليزر من مادة األكريليك plexi ومن بعدها تم تجميع قطعه مع استخدام قطع تثبيت ومحاور ومسننات مع 3 محركات DC من تجهيزات المخبر لصناعة منظومة السيرفو تمت دراسة مواصفتها ولوحظ سرعة حالتها العابرة للسرعة لذلك كان باإلمكان تجاهل حالتها العابرة نظرا لوصولها لحالتها المستقرة خلال أجزاء من عشر الثانية.

وتم استخدام محرك Servo DC مصنع مسبقاً للتحكم بالوصلة الأخيرة نظرا لعدم توافر التجهيزات المناسبة من محركات والية نقل وعليه يكون شكل الروبوت النهائي بعد تجميعه.

![](_page_37_Picture_0.jpeg)

<span id="page-37-1"></span><span id="page-37-0"></span>**الشكل33 الشكل النهائي للروبوت بعد تجميعه** 

![](_page_37_Picture_2.jpeg)

**الشكل 34 الشكل النهائي للروبوت من منظور آخر بعد تجميعه** 

![](_page_38_Picture_0.jpeg)

<span id="page-38-1"></span>**الشكل 35 المحركات والتوصيالت مع الية النقل المستخدمة**

تم استخدام Simulink/MATLAB مع مكتبة خاصة للوحة تطوير Arduino مع دارة التحكم التي تم تصميمها سابقا لجعل المنظومة خطية مع نفس قيم الكسب على خط الرجعة للمحركات الثالثة األولى ونفس قيمة ثابت الكسب على التغذية الأمامية لكن يبدّل plant block و blocks لمكتبة Arduino I/O مناسبة لقراءة الدخل والخرج لقيم الحساسات .

<span id="page-38-0"></span> **:Arduino I/O Package مع MATLAB/Simulink باستخدام التحكم دارة تصميم .1-4-3** تم استخدام بيئة Simulink مع حزمة خاصة للوحة تطوير Arduino مع مكتبة Toolbox System Robotic وذلك لبرمجة الروبوت وتحريكه فيزيائيا حيث تم استخدام مكتبةToolbox System Robotic لتمثيل نموذج العزم المضاف بالتغذية األمامية أي تحويل الجملة لخطية، ومكتبة O/I Arduino للتعامل مع قراءة الحساسات وإعطاء المحركات أوامر التحكم المناسبة للقيام باالنتقال من موضع آلخر.

![](_page_39_Figure_0.jpeg)

 $\ddot{\phantom{0}}$ 

<span id="page-39-0"></span>**الشكل 36 دارة التحكم للنموذج الفيزيائي للروبوت** 

![](_page_39_Figure_2.jpeg)

<span id="page-39-1"></span>**الشكل 37 دارة تمثل تحويل العزم المحدد إلى جهد PWM**

<span id="page-40-0"></span>**.2-4-3 استجابة المنظومة تحت تأثير نظام التحكم:**

يمكن ومما سبق تبيان أن دارة التحكم لن تختلف كثيرا سوى أن الجهد سوف يصبح متقطع وذلك عن طريق استخدام PWM يقوم المتحكم بحسابه وأن النظام Plant فيزيائيا سيصبح قراءة الحساسات وعليه تكون استجابة المنظومة تحت تأثير دخل واحدي لنفس متطلبات التحكم السابقة مع الأخذ بعين الاعتبار أن المحرك الأخير هو محرك Servo أي يجب تغذيته بجهد متقطع فقط بتردد مقداره  $50 H_{\rm z}$  دون تطبيق دارة التحكم عليه وحسب عرض النبضة يتجه للموضع المطلوب .

<span id="page-40-1"></span>![](_page_40_Picture_2.jpeg)

**الشكل 38 المفصل األول في الموضع الصفري**

![](_page_41_Picture_0.jpeg)

<span id="page-41-0"></span>**الشكل39 المحرك األول في الموضع النهائي** 

![](_page_41_Figure_2.jpeg)

<span id="page-41-1"></span>**الشكل 40 استجابة المحرك األول تحت تأثير التحكم بحلقة مغلقة بطريقة placement pole**

وعليه يتم تطبيق نظام التحكم بحلقة مغلقة لكل من المفصلين الثاني والثالث مع نظام التحكم بالتغذية األمامية للتغلب على القوى الخارجية والاضطرابات التي تسببها الوصلات الأخرى، لم يتم تجريب حركة المفاصل فيزيائيا نظراً لأن نتائج المحاكاة تطلبت عزم كبير للتحريك والتغلب على القوى مما يستلزم تيار كبير وهو من الغير ممكن نظراً لعدم وجود التجهيزات المناسبة من منابع جهد وبطاريات كما أن المعالج المستخدم لتنفيذ خوارزمية التحكم غير قادر على معالجة وتلقّي الأوامر لتسيير المحركات سويّة.

## <span id="page-43-0"></span>**النتائج**

❖ تم بناء موديل رياضي يمّثل الديناميك باستخدام Simulink/MATLAB مكتبة physics Multibody/Simscape عن طريق تحويل الموديل المصمم على برنامج SolidWorksإلى بيئة Simulink.

- ❖ تم بناء موديل خطي عن طريق التحويل إلى جملة خطية باستخدام التغذية المباشرة Feedforward Linearization، مع أخذ كل من قيم الموضع والسرعة من قياس الحساس لتوليد العزم المكافئ للتغلب على قوى الجاذبية وكوريوليس.
- ❖ تم تعيين الأقطاب المرغوبة للمنظومة بحيث تكون الاستجابة critically damped اعتمادا على قيمة  $\cdot t_\mathcal{S}$  زمن الاستقرار
- ❖ تم التحكم بموضع المحركات للوصول إلى نقطة محددة باستخدام Placement Pole وإيجاد استجابة الموضع مع الزمن مع تبيان النتائج والمنحنيات، حيث تحققت متطلبات التحكم المرغوبة.
- ❖ تم إنشاء نموذج فيزيائي للروبوت يتم التحكم به باستخدام لوحة Arduino مع حزمة لوحة التطوير خاصة على Simulinkمع استخدام مكتبة Toolbox System Robotics.
- ❖ نالحظ أن جميع المفاصل استجابت لمنظومة التحكم الهجينة ما بين طريقة Placement Pole و طريقة Torque Forward Feed لجعل المنظومة خطية و أمكن تطويعها ضمن متطلب التحكم زمن الاستقرار 5 =  $t_{\scriptscriptstyle S}$  ووصلت إلى الحد المرجعي دون أي تجاوز للقيمة المستقرة وعليه يمكن استنتاج أنه ال يمكن التحكم بحلقة مغلقة دون معرفة ديناميك المنظومة وفهمه بشكل دقيق وتحديد كتل وعطاالت ومراكز ثقل الجسم ثم تعويضها لمعرفة القوى المؤثرة على الجسم ومكافئتها بالعزوم المناسبة ثم الانتقال للتحكم بحلقة مغلقة الذي تبقى وظيفته الأساسية أن يوصل المنظومة إلى المرجع المطلوب وبضيف عزم مناسب للعزم المقدم من الديناميك ليقدّم العزم المناسب حسب معايرة دقيقة وصحيحة للمتحكم للتغلب على القوى والمؤثرات التي لم يُستَطع تضمينها في الموديل الرياضي ويصل الروبوت للموضع المطلوب.

#### <span id="page-44-0"></span>**التوصيات**

- .1 إجراء دراسة أكثر دقة لنوع المادة المستخدمة ومقاطع وصالت الروبوت .
- .2 استخدام منبع جهد مستمر متغير بدال من تقطيع الجهد للحصول على مستويات جهد مختلفة للتخلص من مشكلة تقطيع الجهد باستخدام PWM.
	- .3 تضمين احتكاك كولوم واالحتكاك اللزج كقوة يجب التغلب عليها لزيادة دقة النموذج الديناميكي.
		- .4 تصميم observer بعد دراسة المنظومة إن كانت observability لمراقبة متغير السرعة.
- .5 تنفيذ خوارزمية التحكم الهجينة على معالج متقدم مع التأكد من وجود تجهيزات مناسبة من منابع تغذية وذلك بعد التأكد من العزوم والتيارات المطلوبة باستخدام المحاكاة.

## <span id="page-45-0"></span>**المراجع**

- 1. H. M. Al-Qahtani · Amin A. Mohammed · M. Sunar; Dynamics and Control of a Robotic Arm Having Four Links; Arab J Sci Eng; Vol. 4, No. 2, October 2016; 1841:1852
- 2. Muhammad Aqif Izzat Mazlan et al. Robot Arm System Based on Augmented Reality Approach; International Journal of Emerging Trends in Engineering Research, Volume 8. No. 10, October 2020; 6879: 6884.
- 3. Tresna Dewi, Siti Nurmaini, Pola Risma, Yurni Oktarina, Muhammad Roriz; Inverse kinematic analysis of 4 DOF pick and place arm robot manipulator using fuzzy logic controller; International Journal of Electrical and Computer Engineering (IJECE); Vol. 10, No. 2, April 2020; 1376:1386.
- 4. Case, R. Y. (1999). "Timing" Belt Drive Engineering Handbook.
- 5. Products, S. D. (2002). Handbook of Timing Belts and Pulleys: Featuring PowerGrip GF2 Series.
- 6. Taylor, J. R. (2004). Classical Mechanics. Univ Science Books.
- 7. Lawrence, D. A., Williams, R. L. (2007). Linear State-Space Control Systems. United Kingdom: Wiley.
- 8. Simmons, G. F. (2016). Differential Equations with Applications and Historical Notes. CRC Press.
- 9. Nise, N. S. (2015). Control Systems Engineering, 7th Edition. Wiley Global Education.